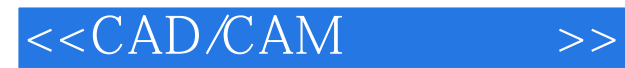

<<CAD/CAM >>

- 13 ISBN 9787302204299
- 10 ISBN 7302204292

出版时间:2009-7

页数:296

PDF

更多资源请访问:http://www.tushu007.com

, tushu007.com

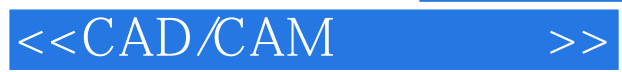

- $1$  $(2)$
- $3$
- $4$

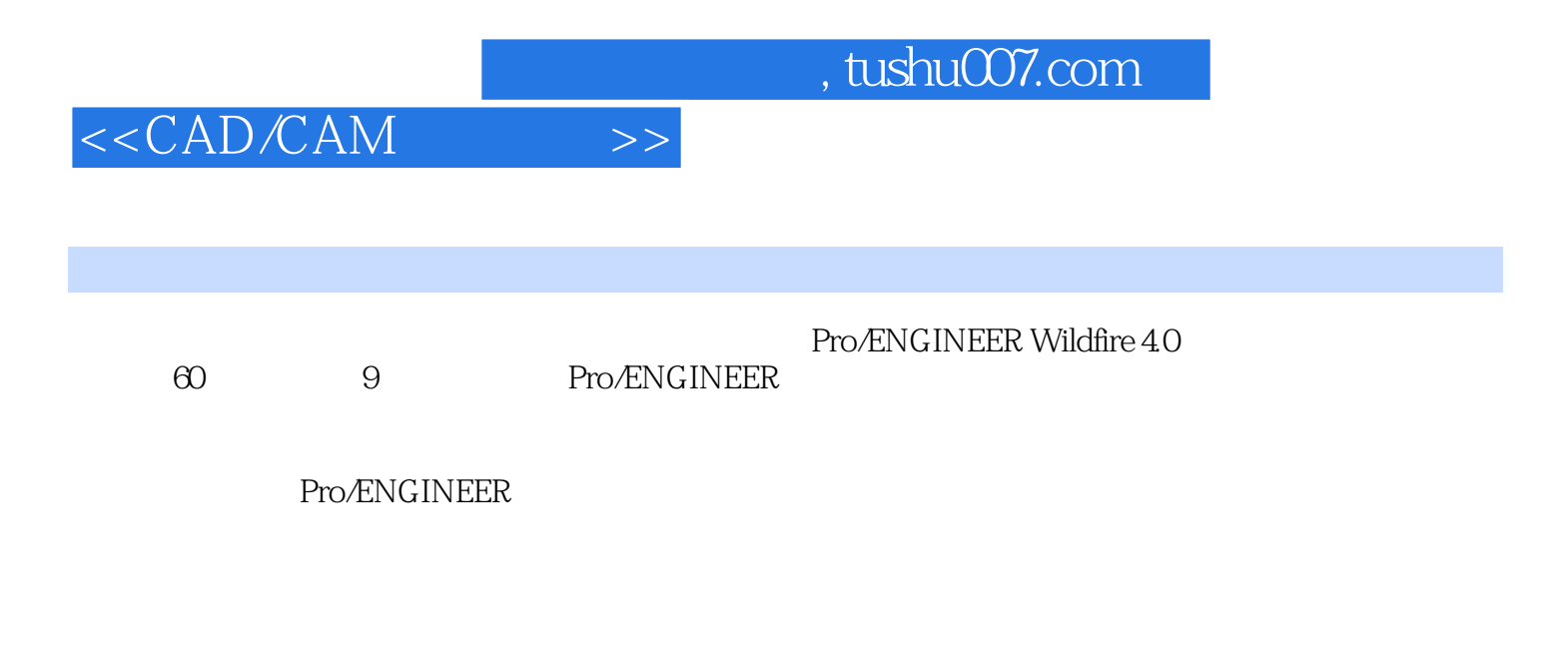

数控、模具、CAD、材料、电气等专业的教学用书,也可作为培训教材及工程技术人员的学习参考书

## $< >>$

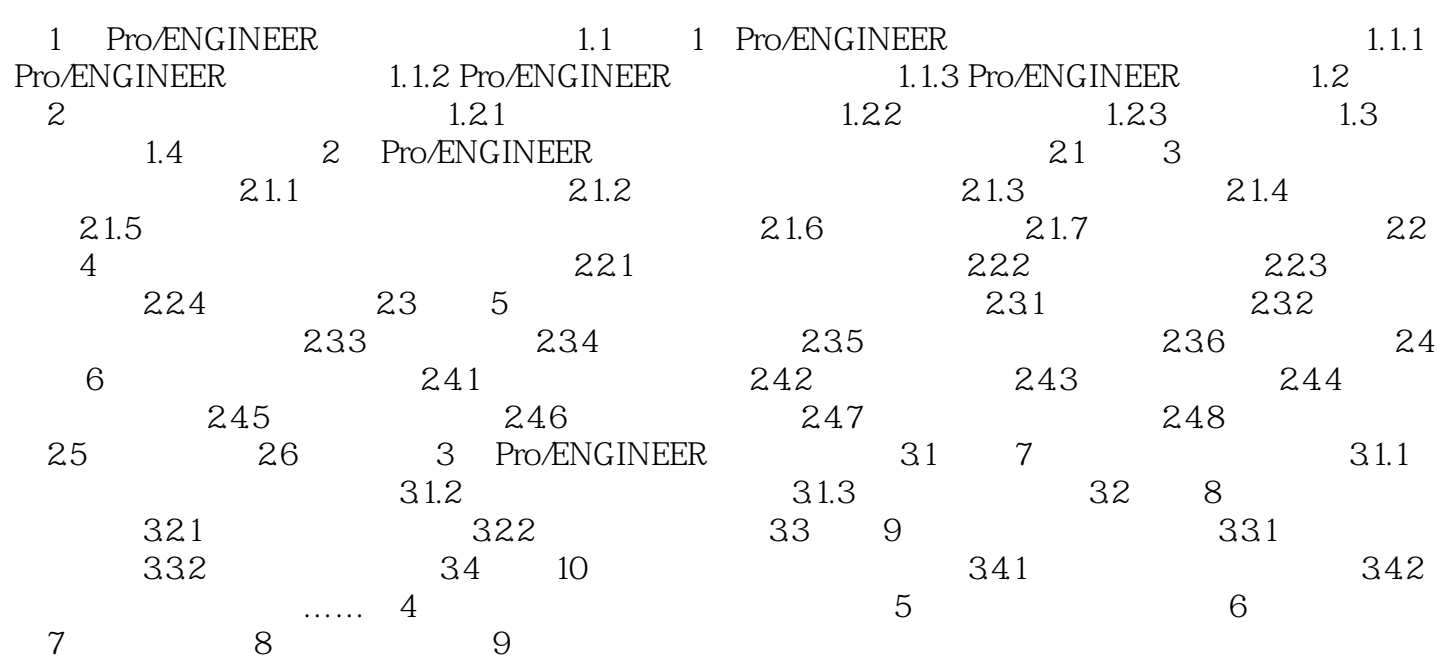

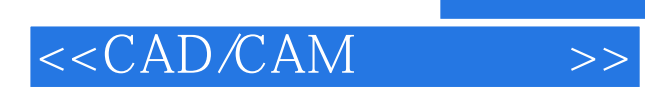

## , tushu007.com

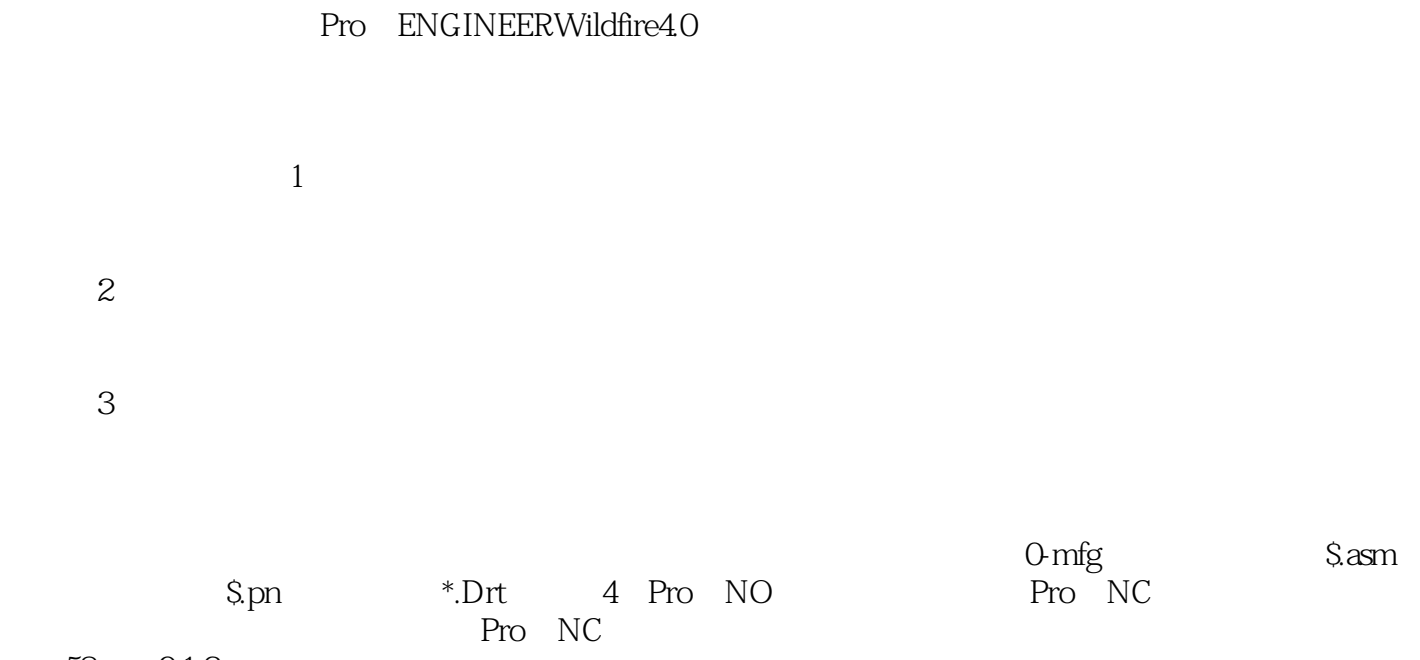

58 9.1.2 5 NC Nc

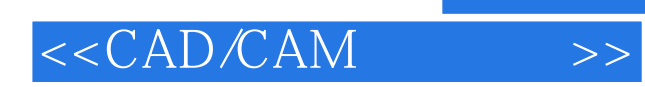

本站所提供下载的PDF图书仅提供预览和简介,请支持正版图书。

更多资源请访问:http://www.tushu007.com